Réf : EBTEAv3

# Teams

## Travailler en équipe avec Microsoft 365 (v3)

#### **Objectif**

Apprenez à travailler en équipe dans l'environnement Microsoft 365 à l'aide de Teams : créez des équipes et canaux, échangez et communiquez en direct, créez et participez à des réunions en ligne, collaborez grâce au partage de fichiers et à la co-édition. Entraînez-vous en réalisant des exercices et apprenez les bonnes pratiques pour exploiter au mieux cette application, noyau central de la plateforme collaborative Microsoft 365.

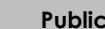

**Public Prérequis Durée estimée pour le suivi des modules indispensables**

Tout utilisateur souhaitant utiliser efficacement les différentes fonctionnalités de Teams et apprendre les bonnes pratiques

Aucun prérequis exigé

Durée des vidéos : 2h11 Durée des TP : 1h30

# Contenu pédagogique

### **Les modules indispensables**

#### Teams - Travailler en équipe avec Microsoft 365 (v3) (avec exercices corrigés)

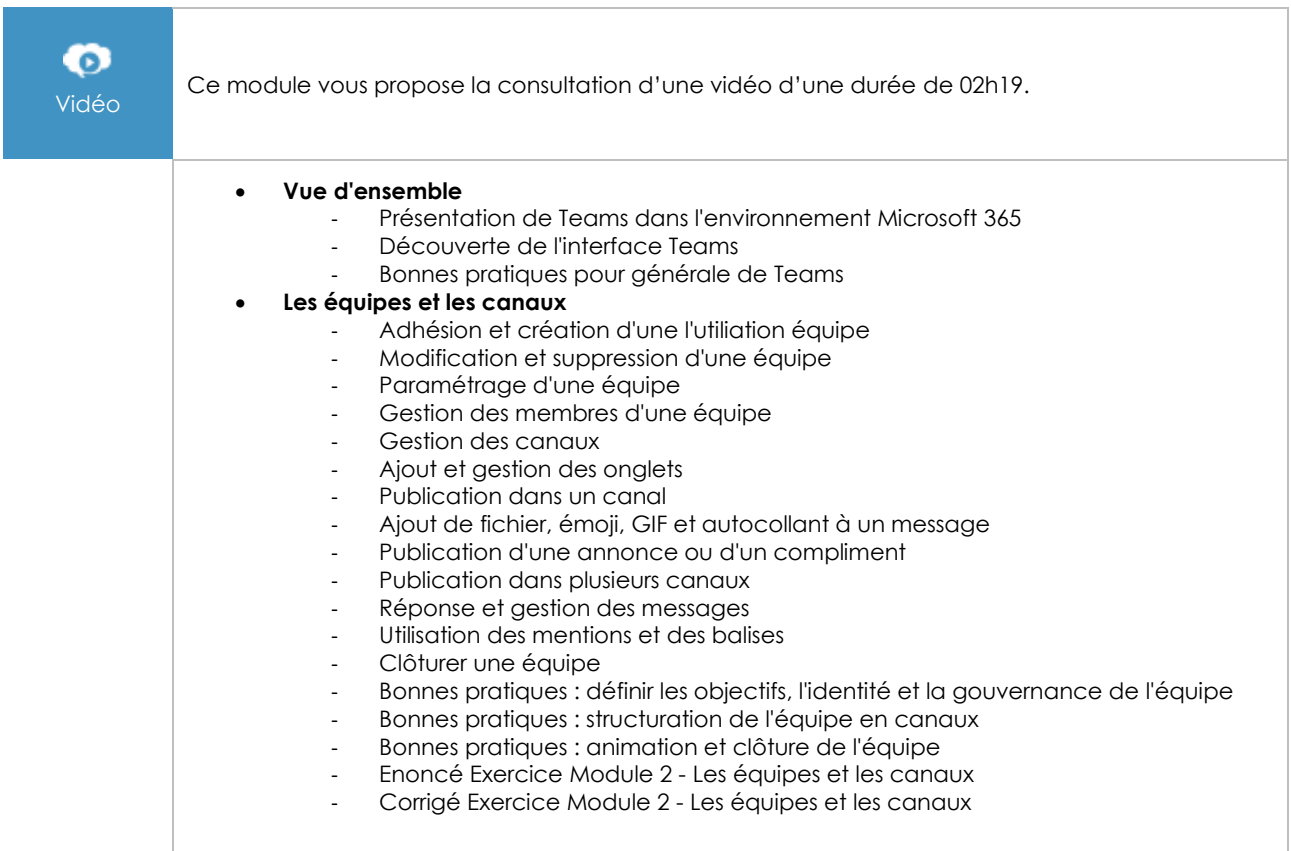

 $\binom{e}{n}$ 

- **Les conversations privées et les appels**
	- Echanges en conversations privées
		- Les appels audio et vidéo
	- Bonnes pratiques pour les conversations privées
- **Collaborer en équipe autour des fichiers**
	- Accéder aux fichiers
	- Chargement, création, modification d'un fichier dans un canal
	- Gestion des fichiers et dossiers d'un canal
	- Collaboration autour des fichiers
	- Utilisation d'un bloc-notes
	- Bonnes pratiques pour collaborer en équipe autour des fichiers
	- Enoncé Exercice Module 4 Collaborer en équipe autour des fichiers
	- Corrigé Exercice Module 4 Collaborer en équipe autour des fichiers
- **Organiser et participer à des réunions en ligne**
	- Création et participation à une réunion instantanée
	- Participation à une réunion
	- Planification d'une réunion
	- Les salles pour petit groupe
	- Réaliser le compte-rendu d'une réunion et générer le rapport de présence
	- Enregistrer une réunion
	- Bonnes pratiques pour organiser et participer à des réunions en ligne
- **Gagner en efficacité**
	- Recherche de contenus et de personnes
	- Gérer disponibilité, nofications et flux d'activités
	- Gérer les paramètres de Teams
	- Bonnes pratiques pour gagner en efficacité

#### **Le module en complément**

#### Teams - Guide de l'utilisateur

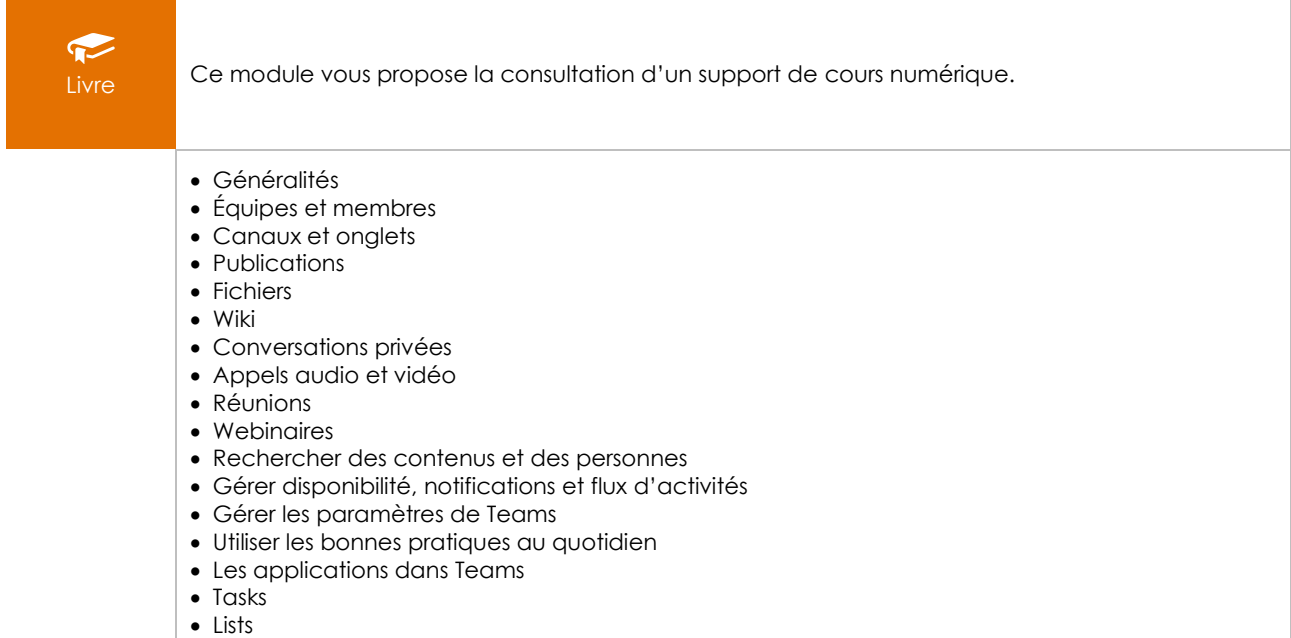

 $(\ell n)$ 

#### Teams au quotidien - Télétravail et travail d'équipe : les bonnes pratiques (2e édition)

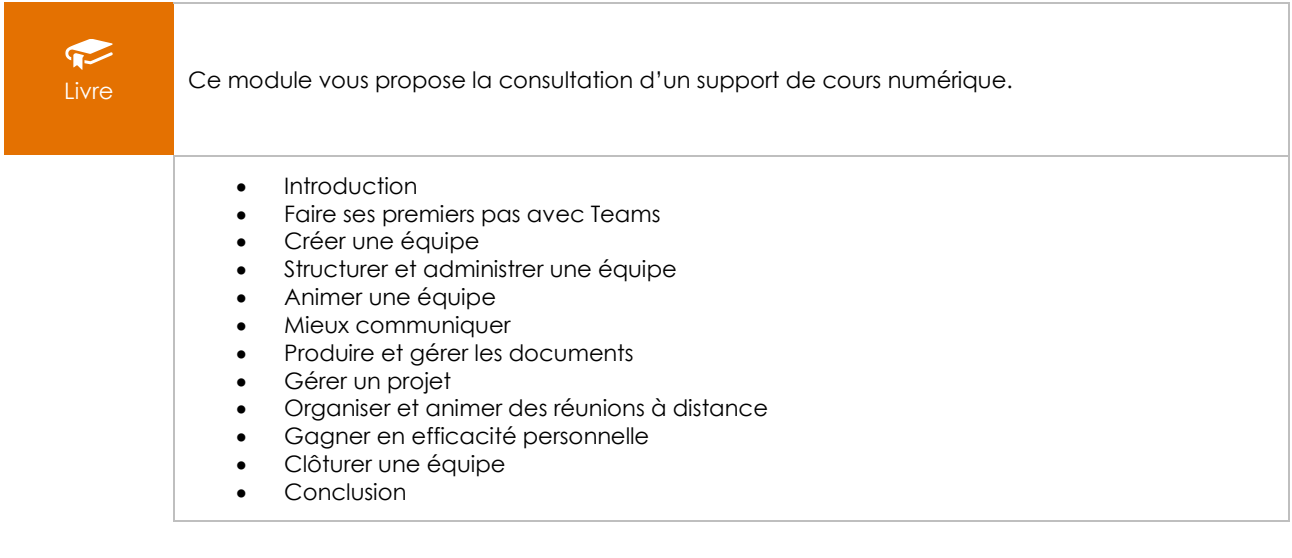